## TARANTELLA DEL GARGANO **VERSIONE ENCARDIA**

andante adagio

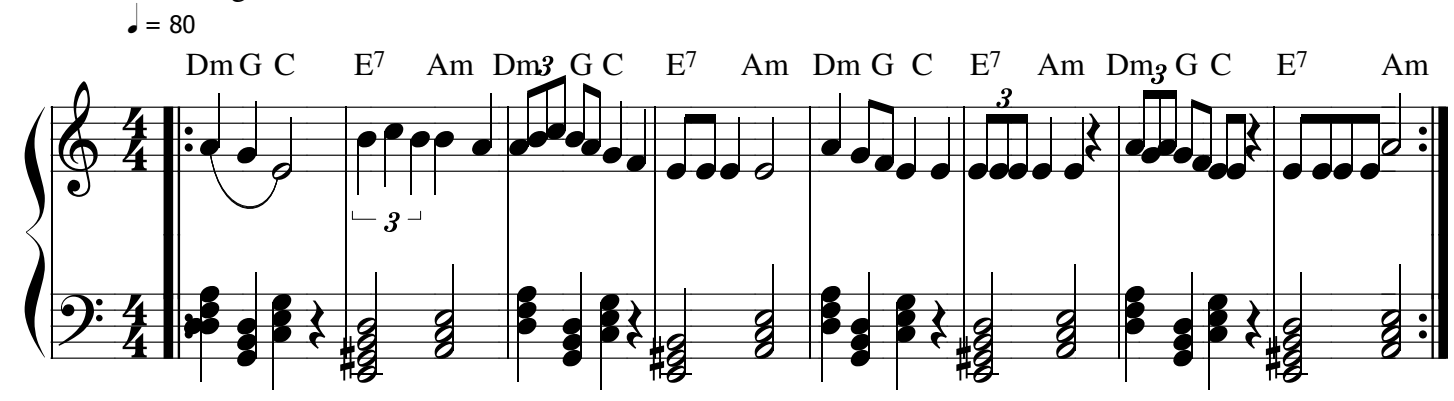

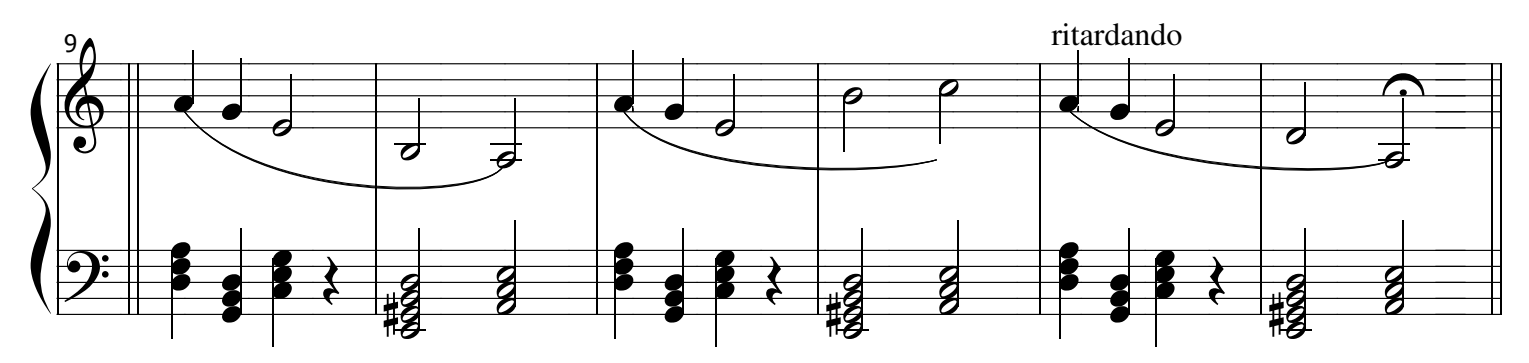

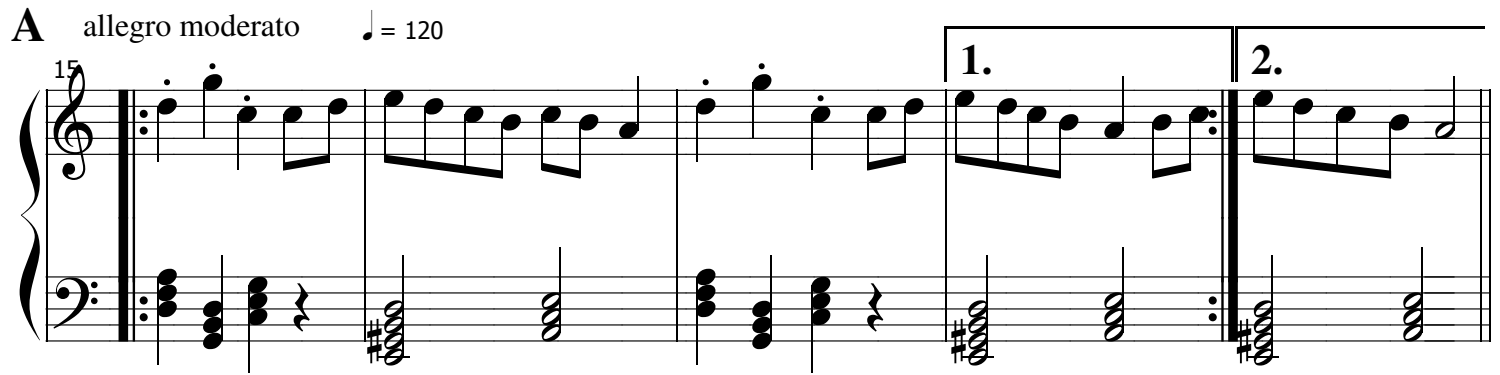

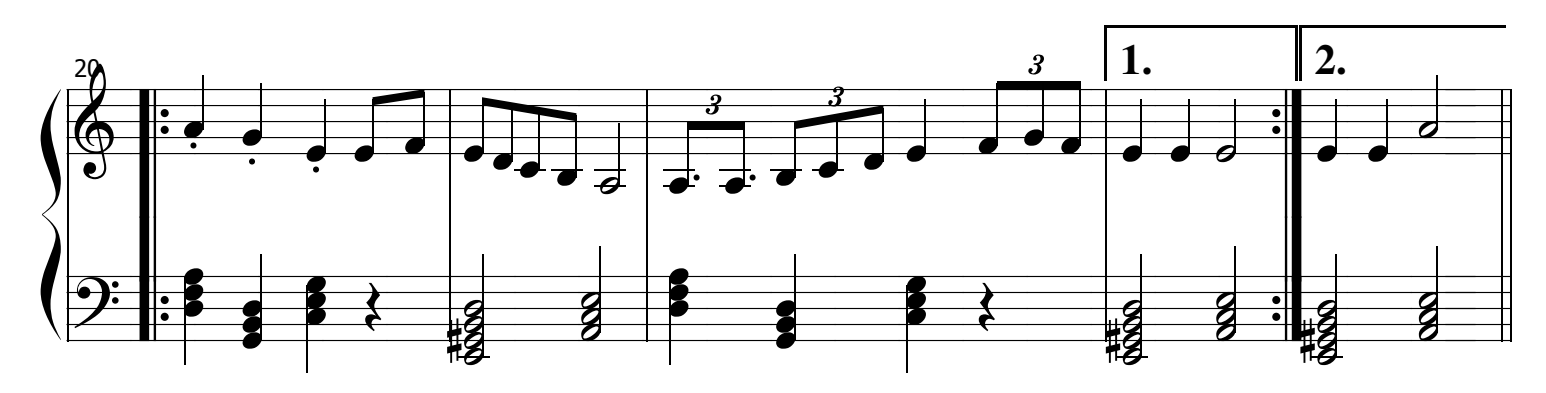

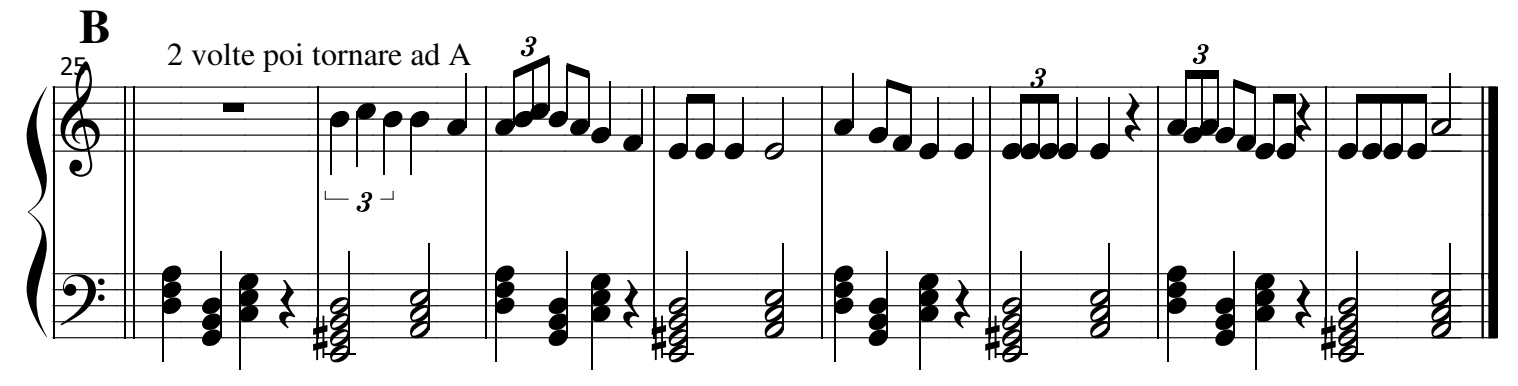